$<<$   $>>$ 

 $<<$  the contract of the contract of the contract of  $>>$ 

- 13 ISBN 9787304042165
- 10 ISBN 7304042168

出版时间:2008-12

页数:215

PDF

更多资源请访问:http://www.tushu007.com

 $,$  tushu007.com

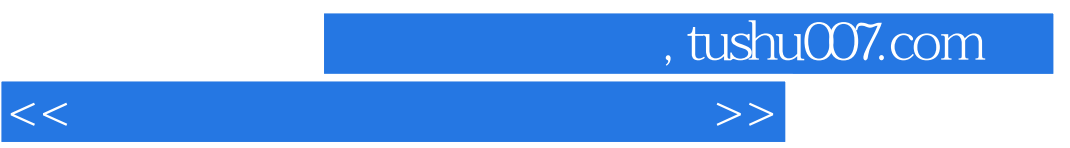

ATA

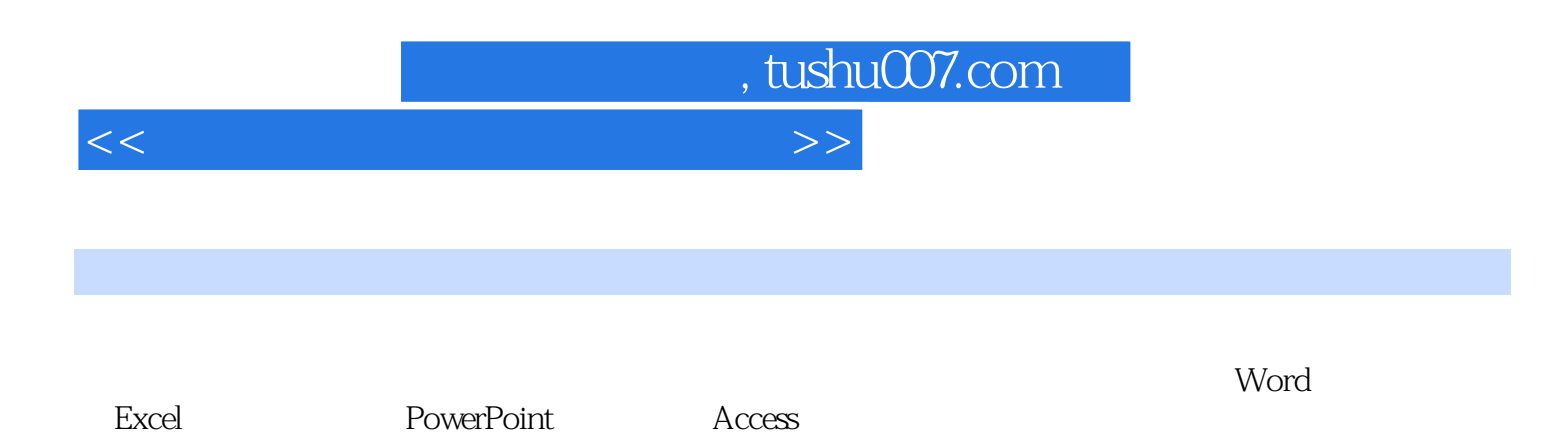

 $,$  tushu007.com

<<计算机文字录入员(中级)>>

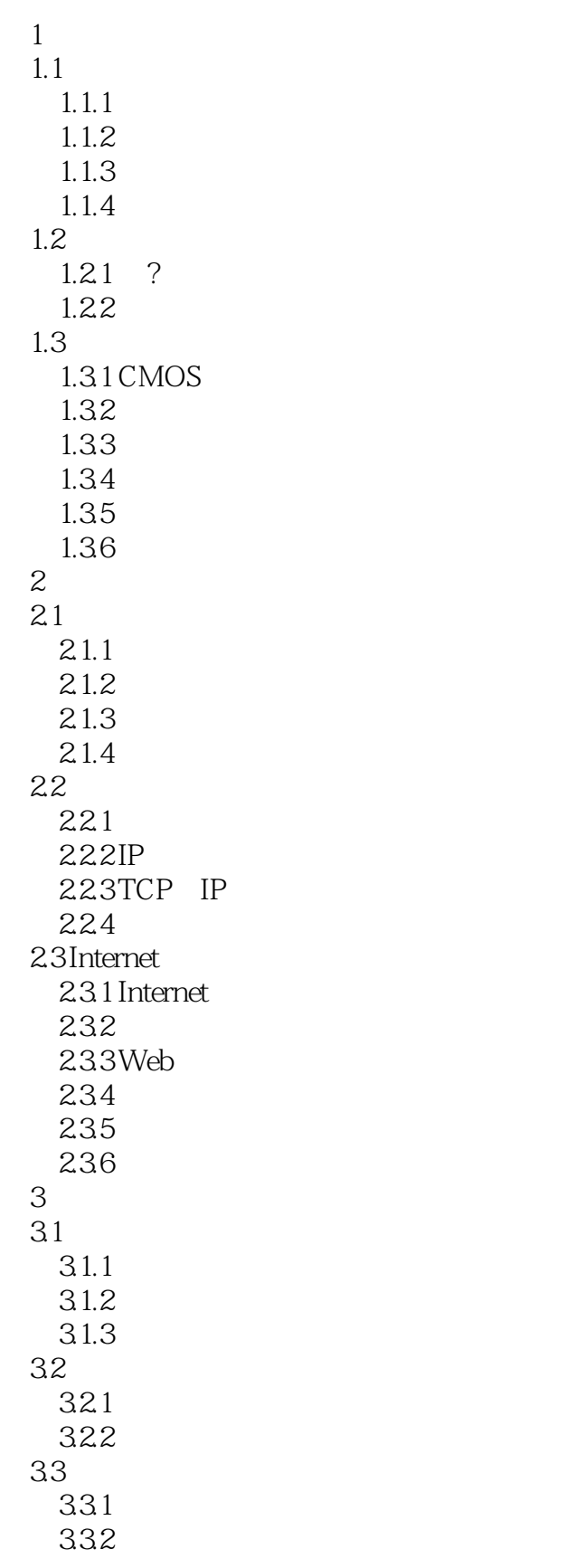

 $,$  tushu007.com

 $<<$  the contract of the contract of the contract of  $>>$ 

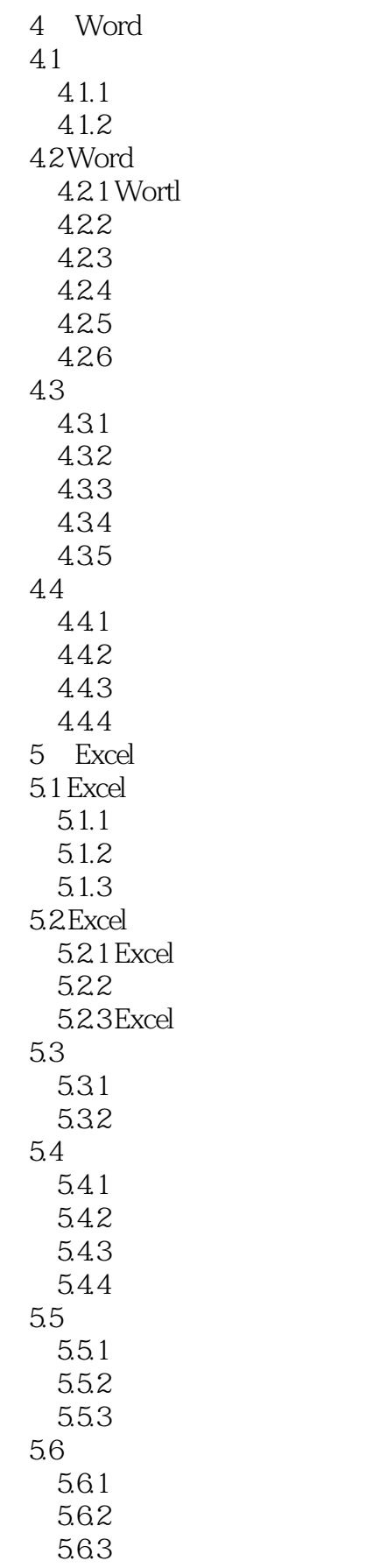

 $,$  tushu007.com

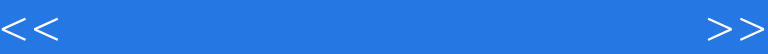

6 PowerPoint 6.1.PowerPoint 6.1.1 PowerPoint 6.1.2 PowerPoint 6.2 6.2.1 6.2.2 Power-Point 6.3 631 6.3.2 6.4 演示文稿的基本操作 641 642 7 Access 7.1 Access  $7.1.1$  $7.1.2$  $7.1.3$  $7.2$  $7.21$  Access 7.22  $7.23$  $^{7.24}_{8}$  $8<sub>5</sub>$ 8.1 8.1.1 8.1.2 8.2 8.2.1 8.22

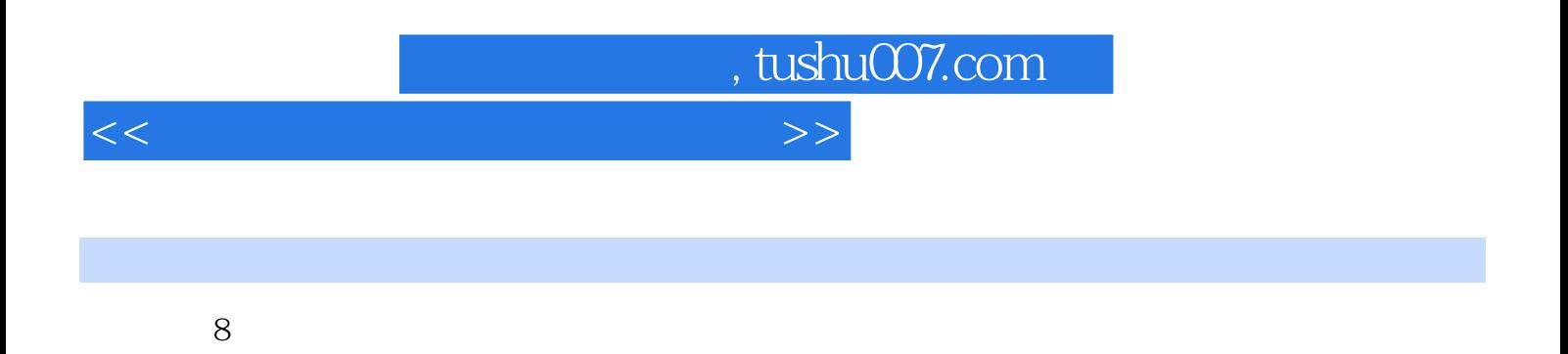

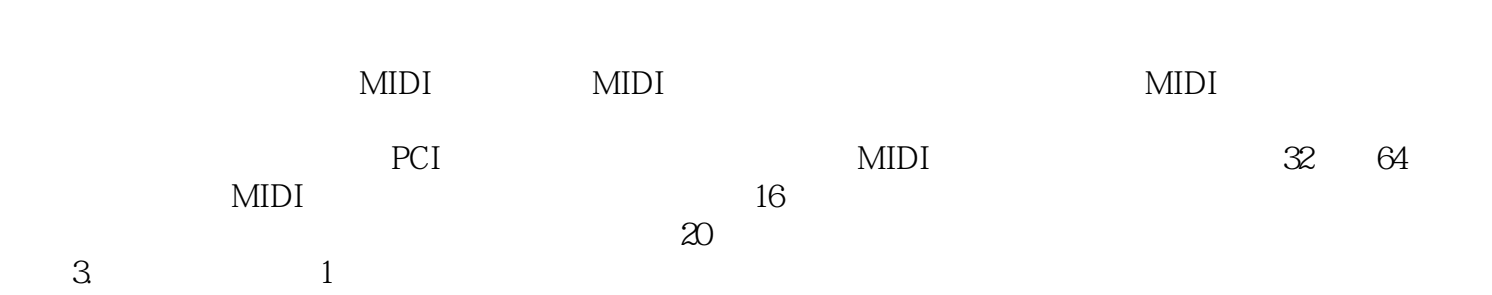

 $800$ dpi $\,$ 

 $A4$ 

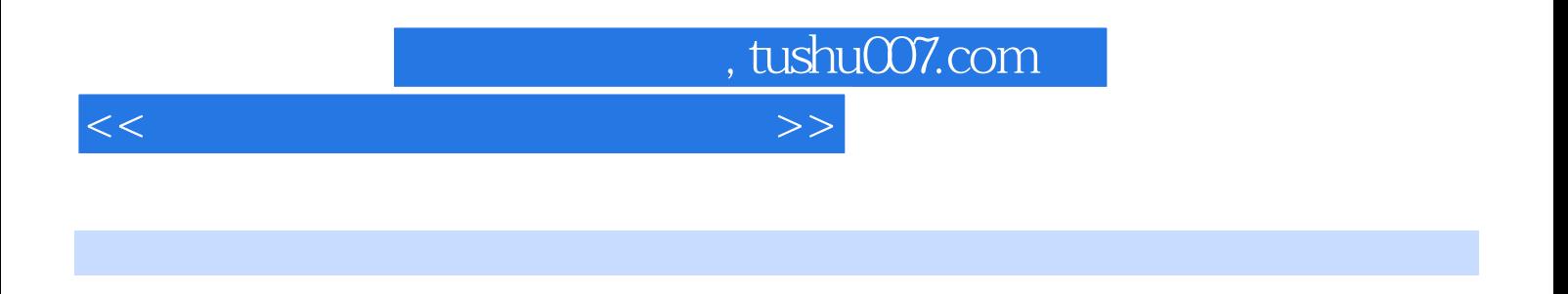

 $(+)$ 

*Page 8*

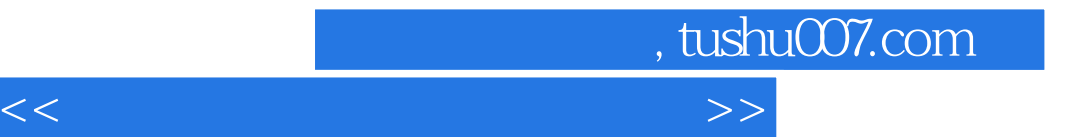

本站所提供下载的PDF图书仅提供预览和简介,请支持正版图书。

更多资源请访问:http://www.tushu007.com